## SAP ABAP table UAINV S STLRULER K {Settlement Rule Receiver: Key}

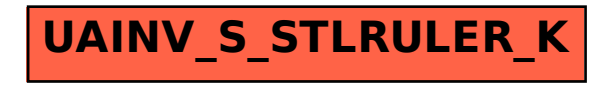